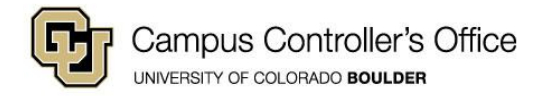

# **CHANGING ORG CODES IN THE GENERAL LEDGER**

Changing the org associated with a SpeedType creates a number of issues. A review should be made of the impact of the change before deciding whether to establish a new SpeedType for the new FOPPS.

In general, the following items apply to all org changes:

- If the FOPPS is used by subsystems, how will they be affected? This will depend on whether the subsystem is based on the SpeedType (HR) or the FOPPS (AP).
- Standing orders will need to be reissued or modified for the new FOPPS.
- Should the values be added to the month-end reorg process? This process runs at month end just before the ledger is closed and moves the balances from the old FOPPS to the new FOPPS. Values may be added to this table by contacting CCO.

*These are ACTUALS and BUDGET balances. Pre-encumbrances and encumbrances are not moved through this process*

- Items approved under the old FOPPS in AP and Procurement will process with the original FOPPS. This includes pre-encumbrance and encumbrance transactions.
- The information is carried in the payroll detail table with the FOPPS combination that originally posted. This may cause issues on expense transfers. Please contact the Office of University Controller as these items occur. The transfer will need to be made using the original FOPPS and will require the edits be set to valid by Financial Services at the System Controllers Office before the journal can be posted. If the FOPPS values are on the month end reorg table, the transactions will then be transferred to the correct FOPPS at month end.

*These balances are moved in summary, not at the employee, check level. If a payroll expense transfer is processed after the monthly reorg – the next month will reverse the original reorg balances.*

- Procurement card information must be updated with the new combination.
- If the FOPPS is used by the ISIS system, that information needs to be updated. Invalid combinations create errors in the journals fed to the general ledger by the ISIS system. Contact your campus Bursar's Office if you have questions.

Two options exist for establishing the SpeedType for the new combination.

## **Option 1 – Keep the Original Speedtype**

The original SpeedType is reassigned to the new FOPPS combination by adding a new row to the SpeedType table. This creates a new effective-dated row and maintains the history of the FOPPS combination associated with the SpeedType.

### **Pros**

- Users do not need to learn a new SpeedType value for the new FOPPS. This is viewed as an advantage for Sponsored Projects.
- HR information is based on SpeedType (not FOPPS) and future transactions will automatically go to the new SpeedType.
- Subsystems that use the SpeedType will automatically post transactions to the new SpeedType.
- The old FOPPS no longer exists as a valid combination and cannot be used on new transactions (unless a new SpeedType is created for the old FOPPS).

### **Cons**

- Journals cannot be entered that use the old FOPPS (unless a new SpeedType is created).
- Reports that are run by SpeedType will provide information only on the new FOPPS combination. Reports will need to be run by either program or project to view all related information.

## **Option 2 – Establish a New Speedtype for the Updated FOPPS**

The old SpeedType refers to the original org. A new SpeedType is established for the new org.

**Pros**

- Establishes a 'clean start' for the new FOPPS with a new SpeedType.
- Retains consistency between the old SpeedType and the old FOPPS. Some subsystems based on SpeedType do not maintain information with effective dated rows. For these systems, retaining the old SpeedType for the FOPPS means that the value now refers only to the new FOPPS.
- SpeedTypes exist for both FOPPS and journals can be created using the normal edits.

#### **Cons**

- Users will need to learn a new SpeedType.
- Subsystems that are based on SpeedType (HR) will need to be updated to the new SpeedType.
- As long as the old SpeedType is active, new transactions can post to the old value.